## Altera Virtual JTAG (Test Access Port)

Author: Nathan Yawn nathan.yawn@opencores.org

*Rev. 1.0 July 18, 2008*

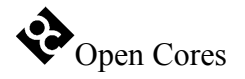

Copyright (C) 2008-2009 Nathan Yawn

Permission is granted to copy, distribute and/or modify this document under the terms of the GNU Free Documentation License, Version 1.2 or any later version published by the Free Software Foundation; with no Invariant Sections, no Front-Cover Texts, and no Back-Cover Texts. A copy of the license should be included with this document. If not, the license may be obtained from [www.gnu.org,](http://www.gnu.org/) or by writing to the Free Software Foundation.

This document is distributed in the hope that it will be useful, but WITHOUT ANY WARRANTY; without even the implied warranty of MERCHANTABILITY or FITNESS FOR A PARTICULAR PURPOSE.

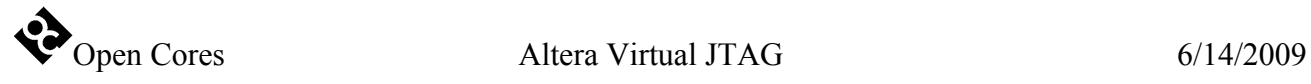

### **History**

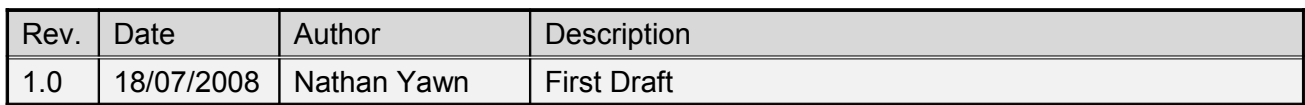

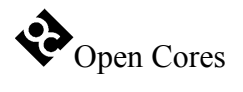

### **Contents**

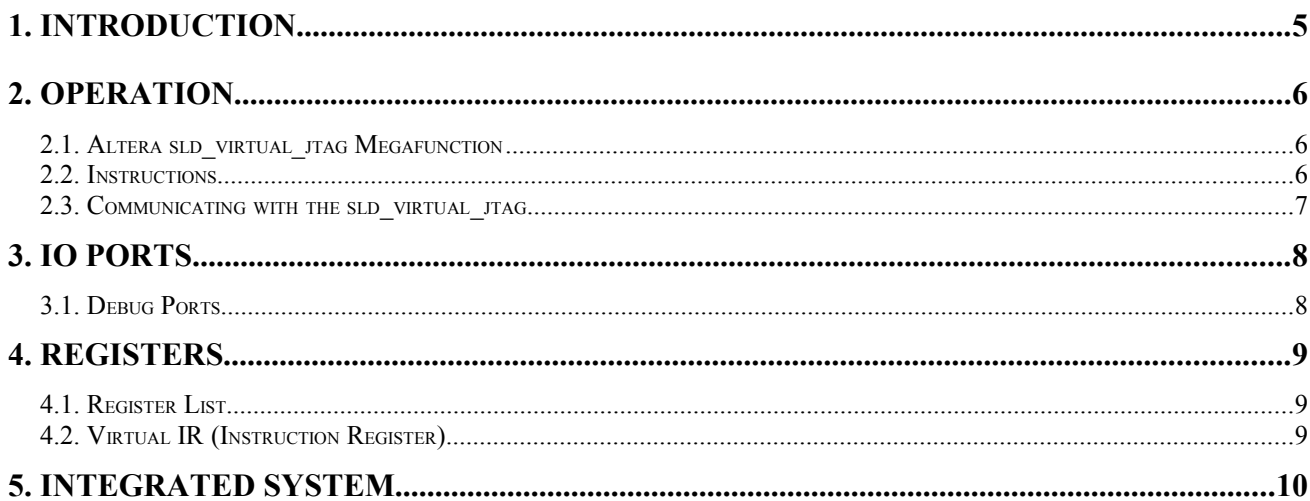

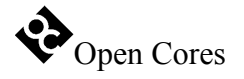

## **1 Introduction**

The Altera Virtual JTAG core is used for development purposes (hardware and software debugging). It uses the Altera sld\_virtual\_jtag megafunction to allow debugging of an OpenRisc-based System-on-Chip (SoC) using the same JTAG interface IO pins used to upload the bitstream to the FPGA. This core can only be used in Altera FPGAs which support the sld virtual jtag megafunction. Before continuing with this document, it is recommended that you familiarize yourself with the IEEE 1149.1 specification (JTAG and Boundary Scan), and also that you read the Altera document "sld\_virtual\_jtag Megafunction User Guide."

The altera\_virtual\_jtag core is designed to replace the "jtag" Test Access Port (TAP) core in an Altera-based system. It is designed to provide an interface between the FPGA's JTAG pins and the SoC debug core. In particular, the altera\_virtual\_jtag core is designed to interface with the Advanced Debug Interface (adv\_dbg\_if core). Other debug cores may require modification in order to work with this one. Note that while the virtual JTAG core provides only a single device enable output (for the debug core), it is a fully functional JTAG TAP, and other Data Register chains could easily be added.

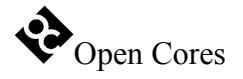

## **2 Operation**

This section describes the operation of the altera\_virtual\_jtag core. The altera\_virtual\_jtag core relies heavily on the Altera sld\_virtual\_jtag megafunction for its operation. In fact, the core is primarily a thin wrapper and instruction decoder for the megafunction.

#### **2.1. Altera sld\_virtual\_jtag Megafunction**

This megafunction is designed to allow a user-defined JTAG scan chain to be accessed through the same pins used to upload a configuration bitstream to the FPGA. It consists of two components. The "hard TAP" is the chip's primary JTAG TAP, with external TCK, TMS, TDI, and TDO pins. The hard TAP is implemented in VLSI as part of the FPGA chip, and cannot be changed by configuring the FPGA. The "virtual TAP" is implemented using FPGA LUT and register resources. It has no external access pins; the virtual TAP IR and DR are accessed through the hard TAP. This allows a virtual TAP to be created with any length of IR, and any number of DRs.

In order to write a value to the virtual TAP IR, a user must write a VIR instruction to the hard TAP IR. This makes the virtual IR active as a Data Register of the hard TAP. A value can then be shifted into the virtual IR using a data shift. Once the virtual IR has been set, the virtual DR can be made active by placing a VDR instruction in the hard TAP's IR.

#### **2.2. Instructions**

The altera\_virtual\_jtag instantiates an sld\_virtual\_jtag with a virtual IR 4 bits long, the same length used by the "jtag" core. Because the hard TAP in the FPGA provides all of the standard JTAG instructions (BYPASS, MBIST, IDCODE, etc.), the virtual TAP does not support them, in order to save logic. The virtual TAP supports only a single instruction, DEBUG (IR=1000b), which is used to communicate with the SoC debug interface (see the documentation for the adv\_dbg\_if for details). The value for this instruction was also selected to match the value used by the "jtag" core.

The debug interface core is connected as the Data Register (DR) of the virtual JTAG when the DEBUG instruction is active in the virtual IR. Data from the altera\_virtual\_jtag core to the debug core is assumed to be latched on the rising edge of the TCK ouput clock. Data from the debug core to the virtual jtag core is latched on the falling edge of TCK.

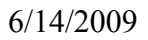

#### **2.3. Communicating with the sld\_virtual\_jtag**

Altera does not publish details on communication with the sld virtual jtag megafunction. However, using Altera's command-line JTAG communication tool, it is possible to determine the procedure necessary to drive the sld\_virtual\_jtag. The following conventions should be used:

- The VIR instruction is 0x0E for all currently known Altera FPGAs. Placing this (10-bit) value in the hard TAP's IR will make the virtual IR active.
- One bit is added to the length of the virtual IR specified in the sld virtual jtag instantiation. Thus, the virtual IR length of the altera virtual jtag core is actually 5. A '1' must be placed into this extra bit, in the MSB position. To make the virtual DEBUG instruction active, the 5-bit value "11000" must be shifted into the virtual IR.
- The VDR instruction is 0x0C for all currently known Altera FPGAs. Placing this (10-bit) value in the hard TAP's IR will make the virtual DR active. The virtual DR is directly connected as the hard DR, no bits are added.

Note that these conventions have only been tested for the altera virtual jtag core, and may not work for other uses of the sld virtual jtag megafunction. In particular, the added '1' bit required in the virtual IR may change if more than one virtual JTAG device is used in the system (e.g. SignalProbe, SignalTap, or a second sld virtual jtag).

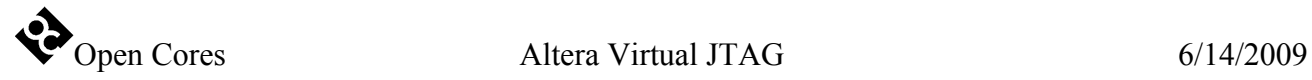

# **3 IO Ports**

This section describes the top-level ports of the altera\_virtual\_jtag core. Because all of the JTAG signals come through the sld\_virtual\_jtag megafunction, the only ports from the core are used to interface to the debug core.

#### **3.1. Debug Ports**

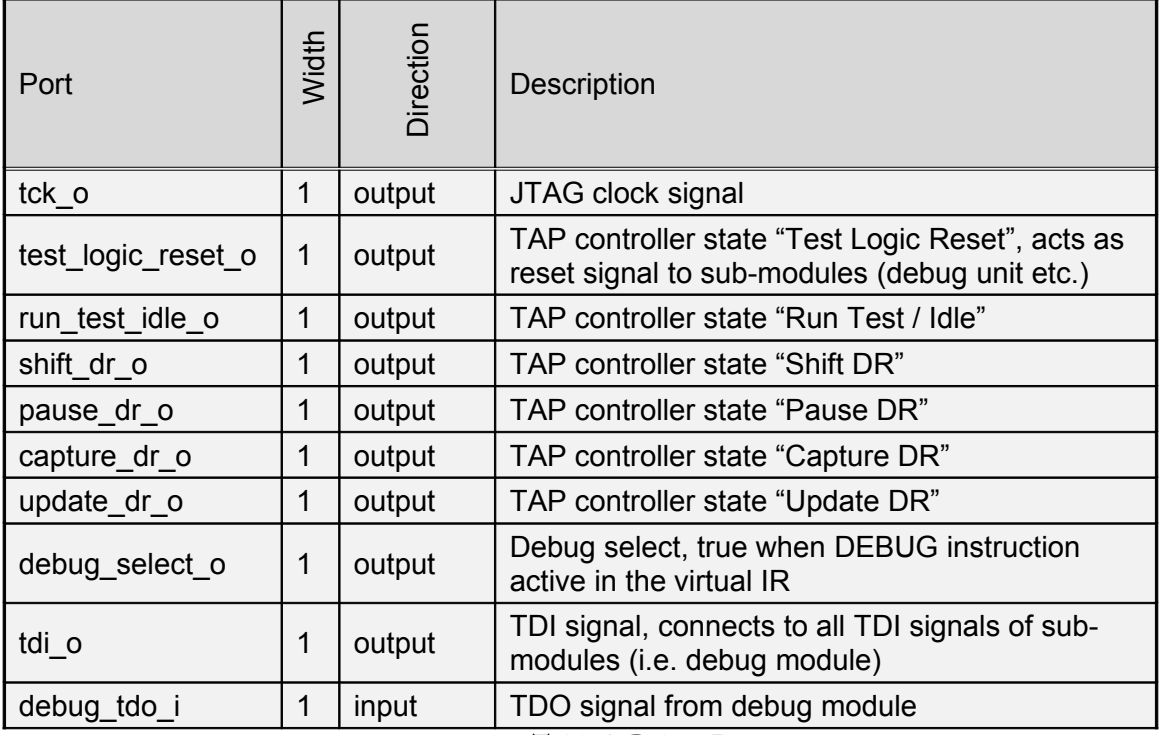

**Table 1: Debug Ports**

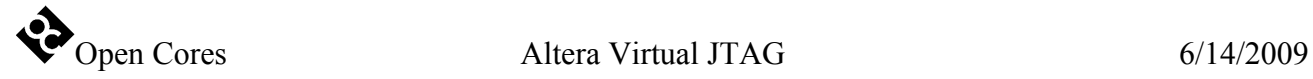

## **4**

### **Registers**

This section specifies all registers in the Altera Virtual JTAG core.

### **4.1. Register List**

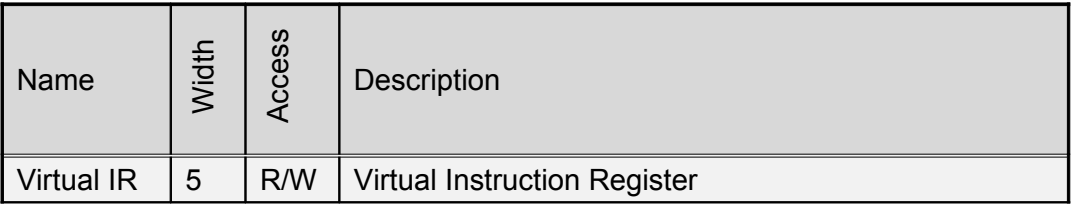

**Table 2: Register List**

#### **4.2. Virtual IR (Instruction Register)**

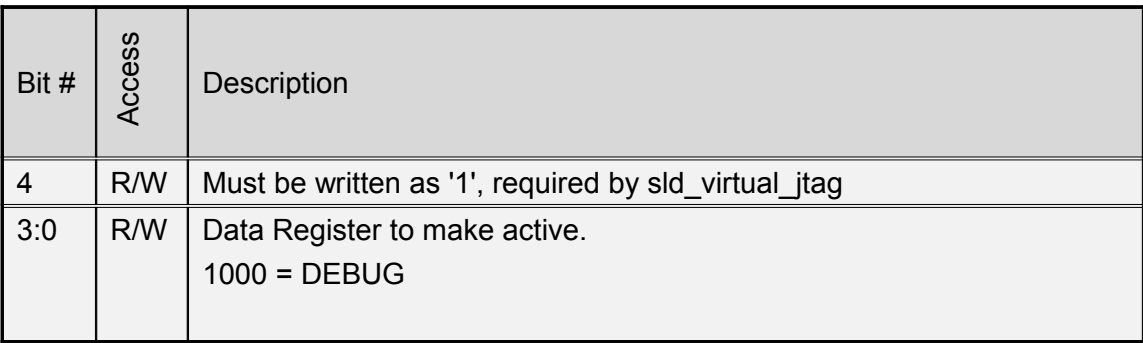

#### **Table 3: IR Register**

This register is always read as 10101b.

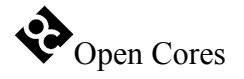

## **5**

## **Integrated System**

The Altera Virtual JTAG core is just one part of the complete debugging system. To be useful, the system-on-chip must also include a compatible debug core (i.e. the adv\_dbg\_if core), a WishBone bus, and an OR1200 CPU (or a CPU with a compatible debug interface). Externally, the debugging system must include a JTAG cable, GDB (the GNU Debugger program), a GDB-to-JTAG bridge program (i.e. adv\_jtag\_bridge), and an optional graphical front-end to GDB, such as DDD or Eclipse. A block diagram of this system is shown in Figure [1.](#page-9-0)

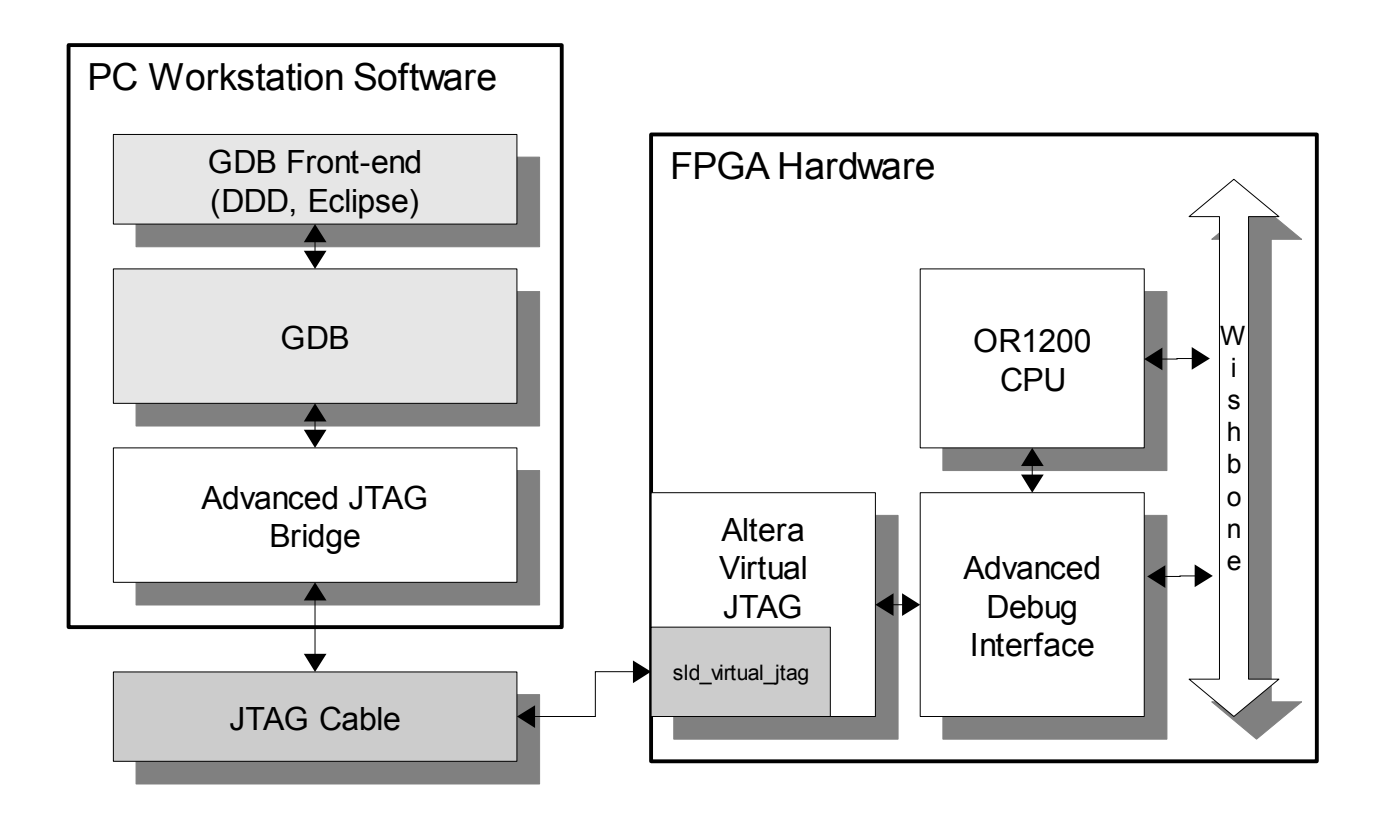

<span id="page-9-0"></span>*Figure 1: Complete Debug System Block Diagram*